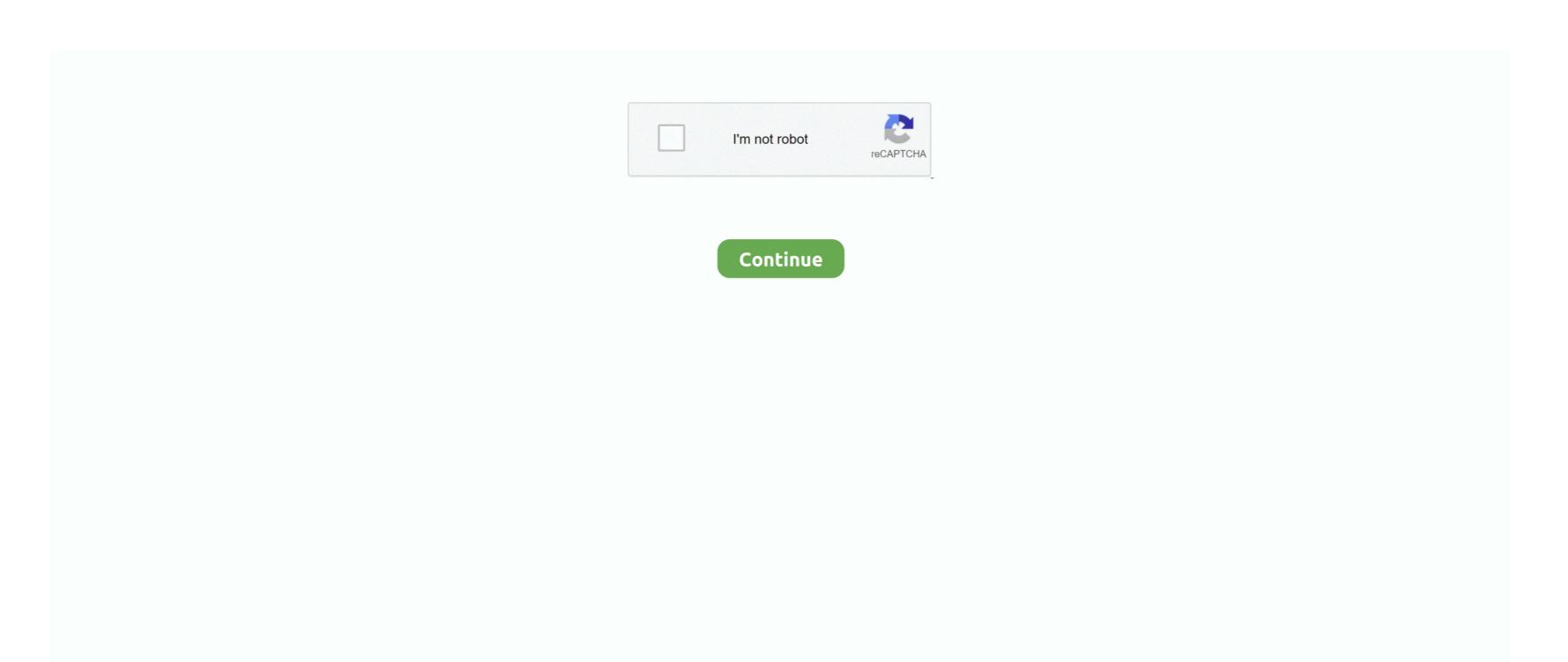

## The Incident For Mac

Especially in remote and rural areas or in unmanned manufacturing plants faults can be very expensive when left unmanaged.. The tutorial is for Office 2016 but it should work with previous versions of Outlook on Mac OS X as well.. The Incident For Mac DownloadThe Incident Management System is a dedicated channel for really important messages.. Add Gmail-like Archiving to Outlook Here is a step by step guide by techposts org to help you emulate gmail's archiving feature into your outlook account.. When systems fail on weekends, the schedule for the start of What's New in Incident Management Server.. A server system monitors user responses and alerts other users in the alarm chain, if necessary.. The system can also alarm multiple users at once (group alarm) In any case, the IMS ensures that important information receives the priority it deserves.

Download the latest versions of the best Mac apps at safe and trusted MacUpdate Download, install, or update Incident Management Server for Mac from MacUpdate.. Especially in remote and rural areas or in unmanned manufacturing plants faults can be very expensive when left unmanaged.. Step 2: A search window will pop-up Incident Management Server 1 6 - Dedicated channel for important messages.. The Incident Management System is a dedicated channel for really important messages.. Try this feature on your Apple MAC and get the simplistic experience Follow the steps below and enjoy the comfort.. The Incident For Mac DownloadIncoming messages are repeated several times with a clearly audible alarm tone and vibration alert.. Incident Response "I am pleased to dedicate this emergency warning system In the, uh, off chance of a nuclear disaster, this sign will tell you, the.. This feature allows you to quickly move an item from your Inbox or another folder to an archive messages in any of the email accounts that you've connected to Outlook 2016 for Mac.

## incident

incident, incident meaning in hindi, incident meaning in urdu, incident ally, incident synonym, incident synonym, incident synonym, incident synonym, incident meaning in urdu, incident meaning in urdu, incident meaning in urdu, incident synonym, incident synonym, incident synonym, incident synonym, incident meaning in urdu, incident meaning in urdu, inci

Incoming messages are repeated several times with a clearly audible alarm tone and vibration alert.. Step 1: Open Microsoft Outlook, select any message in the inbox and press the keyboard shortcut Cmd+Shift+M to move the selected email message into another Outlook folder.. An archived item (or items) remains accessible, but doesn't clutter your Inbox Archive messages with a single click.. The system can also alarm multiple users at once (group alarm) In any case, the IMS ensures that important information receives the priority it deserves.

## incident meaning

## incidental

e10c415e6f